**МИНИСТЕРСТВО ОБРАЗОВАНИЯ МОСКОВСКОЙ ОБЛАСТИ Государственное бюджетное профессиональное образовательное учреждение Московской области**

# **«Воскресенский колледж»**

## **РАБОЧАЯ ПРОГРАММА ПРОФЕССИОНАЛЬНОГО МОДУЛЯ**

# **ПМ.01 «Разработка модулей программного обеспечения для компьютерных систем»**

### **Наименование специальности**

09.02.07 «Информационные системы и программирование»

**Квалификация выпускника**

Программист

 **2020 г.**

Рабочая программа профессионального модуля разработана на основе Федерального государственного образовательного стандарта (далее - ФГОС) по специальности среднего профессионального образования (далее - СПО)

09.02.07 «Информационные системы и программирование»

Организация разработчик: ГБПОУ МО «Воскресенский колледж»

### Разработчики:

Вострякова А.В., преподаватель компьютерных дисциплин

Комиссаров С.А., преподаватель компьютерных дисциплин

Рязанцева Е.С., преподаватель компьютерных дисциплин

### Рецензенты:

Pulson meto nore Breob, D.C., Yourney/, enefunzero Visconsinue 11 - Omjena

Рязанцева О.В. преподаватель компьютерных дисциплин ГБПОУ МО «Воскресенский колледж»

Рабочая программа профессионального модуля рассмотрена на заседании предметной (цикловой) комиссией компьютерных дисциплин

Председатель цикловой комиссии (ДВ /день-Рязанцева О.В.

«30» августа 2020 г.

СОГЛАСОВАНО 0496 2020 г.

### **УТВЕРЖДЕНА**

 $410$ 

зам директора по УР ГБПОУ МО

«Воскресенский колледж»

/Куприна Н.Л./

1 двгуста 2020 г.

## **СОДЕРЖАНИЕ**

1. ПАСПОРТ РАБОЧЕЙ ПРОГРАММЫ ПРОФЕССОНАЛЬНОГО МОДУЛЯОшибка! Закладка

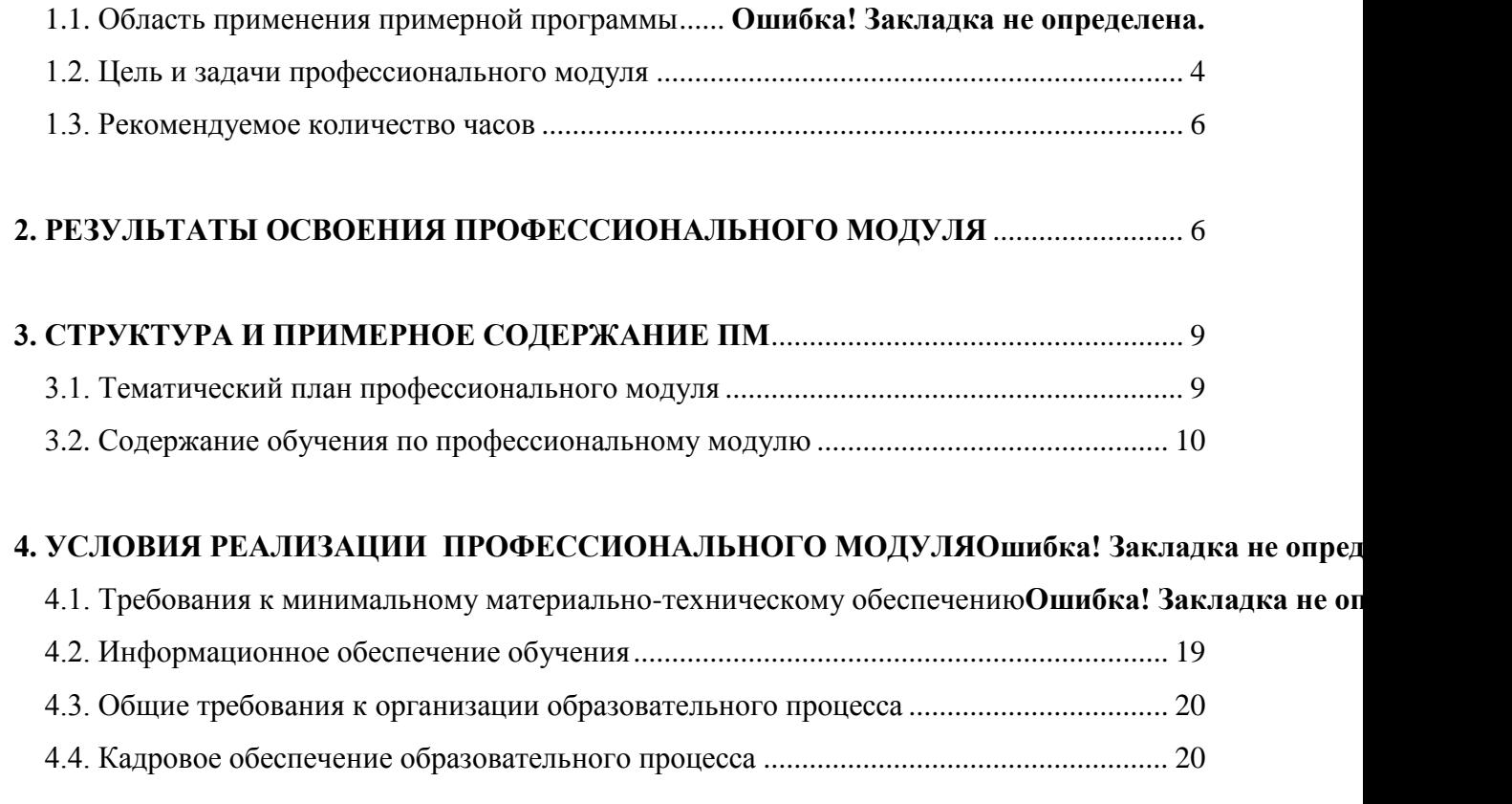

### **5. [КОНТРОЛЬ И ОЦЕНКА РЕЗУЛЬТАТОВ ОСВОЕНИЯ ПМ \(ВПД\)](http://umd.udsu.ru/SPO/doc_SPO/doc_FGOS_SPO/Pr_100s_pril/Pril_6.doc#_Toc283886702#_Toc283886702)**.................... 21

# **1. ПАСПОРТ РАБОЧЕЙ ПРОГРАММЫ ПРОФЕССИОНАЛЬНОГО МОДУЛЯ**

## **ПМ 01. «Разработка модулей программного обеспечения для компьютерных систем»**

### **1.1. Область применения примерной программы**

Рабочая программа профессионального модуля – является частью основной профессиональной образовательной программы в соответствии с ФГОС по специальности СПО 09.02.07 «Информационные системы и программирование»

в части освоения основного вида профессиональной деятельности (ВПД): «Разработка программных модулей программного обеспечения для компьютерных систем»

и соответствующих профессиональных компетенций (ПК):

ПК 1.1 Формировать алгоритмы разработки программных модулей в соответствии с техническим заданием

ПК 1.2 Разрабатывать программные модули в соответствии с техническим заданием

ПК 1.3 Выполнять отладку программных модулей с использованием специализированных программных средств

ПК 1.4 Выполнять тестирование программных модулей

ПК 1.5 Осуществлять рефакторинг и оптимизацию программного кода

ПК 1.6 Разрабатывать модули программного обеспечения для мобильных платформ

Рабочая программа профессионального модуля может быть использована в дополнительном профессиональном образовании, профессиональной подготовке специалистов по специальности СПО 09.02.07 «Информационные системы и программирование»

### **1.2. Цель и задачи профессионального модуля**

С целью овладения указанным видом профессиональной деятельности и соответствующими профессиональными компетенциями обучающийся в ходе освоения профессионального модуля должен:

#### **иметь практический опыт:**

- в разработке кода программного продукта на основе готовой спецификации на уровне модуля;
- использовании инструментальных средств на этапе отладки программного продукта;
- проведении тестирования программного модуля по определенному сценарию;
- использовании инструментальных средств на этапе отладки программного продукта;
- разработке мобильных приложений.

#### **уметь:**

- осуществлять разработку кода программного модуля на языках низкого и высокого уровней;
- создавать программу по разработанному алгоритму как отдельный модуль;
- выполнять отладку и тестирование программы на уровне модуля;
- осуществлять разработку кода программного модуля на современных языках программирования;
- уметь выполнять оптимизацию и рефакторинг программного кода;
- оформлять документацию на программные средства;
- разрабатывать приложения с использованием технологии VPF ;

#### **знать:**

- основные этапы разработки программного обеспечения;
- основные принципы технологии структурного и объектноориентированного программирования;
- способы оптимизации и приемы рефакторинга;
- основные принципы отладки и тестирования программных продуктов;
- принципы разработки приложений с использованием технологии WPF;

### **1.3. Рекомендуемое количество часов**

Количество часов на освоение профессионального модуля всего – 922 часов, в том числе:

максимальной учебной нагрузки обучающегося – 922часов, включая:

- − обязательной аудиторной учебной нагрузки обучающегося 604 часа;
- − самостоятельная работа 66 часов;
- − учебной практики 72 часа;
- − производственной практики 180 часа;

### **2. РЕЗУЛЬТАТЫ ОСВОЕНИЯ ПРОФЕССИОНАЛЬНОГО МОДУЛЯ ПМ.01«Разработка модулей программного обеспечения для компьютерных систем»**

Результатом освоения профессионального модуля является овладение обучающимися видом профессиональной деятельности 09.02.07 «Информационные системы и программирование», в том числе профессиональными (ПК) и общими (ОК) компетенциями:

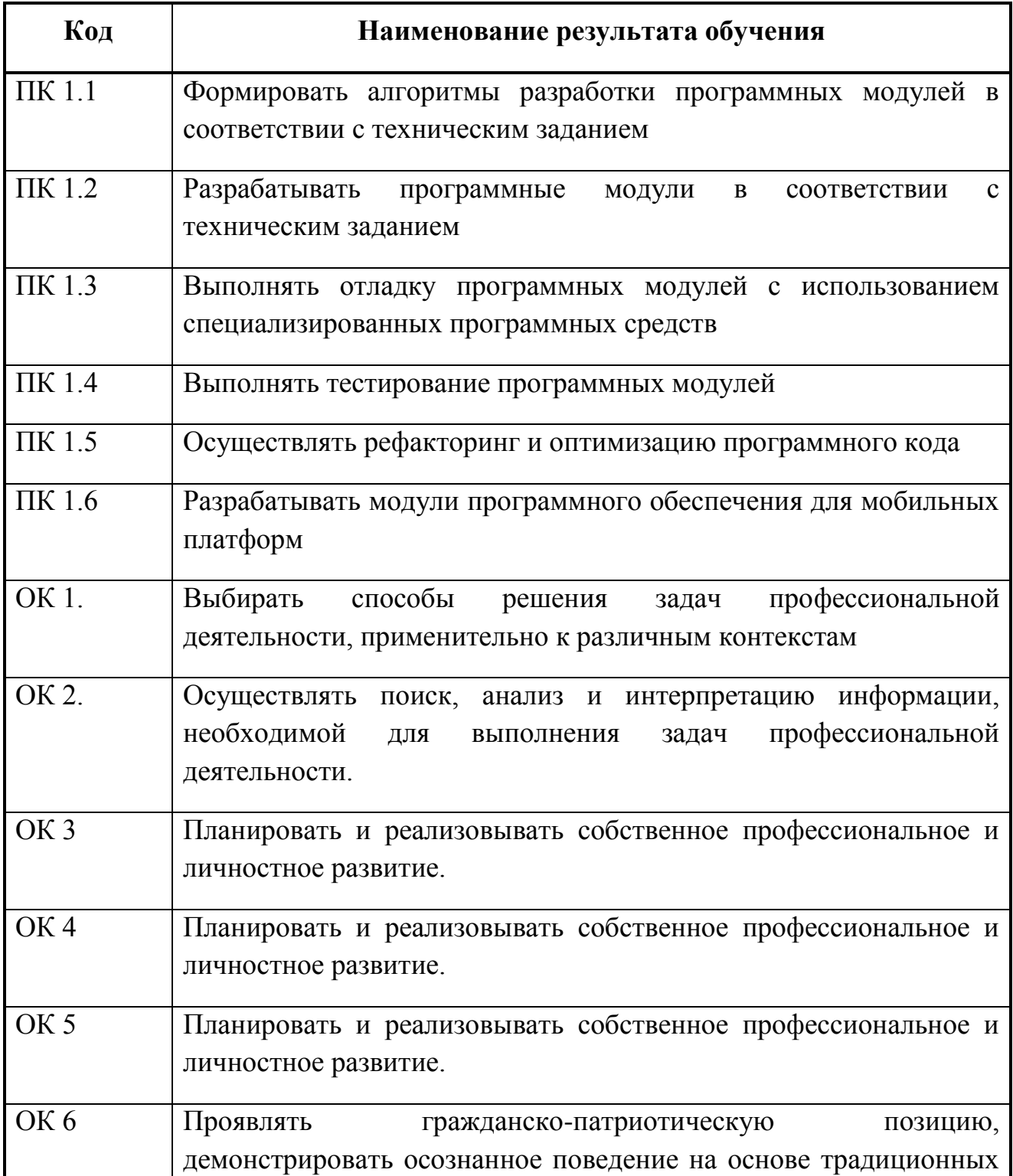

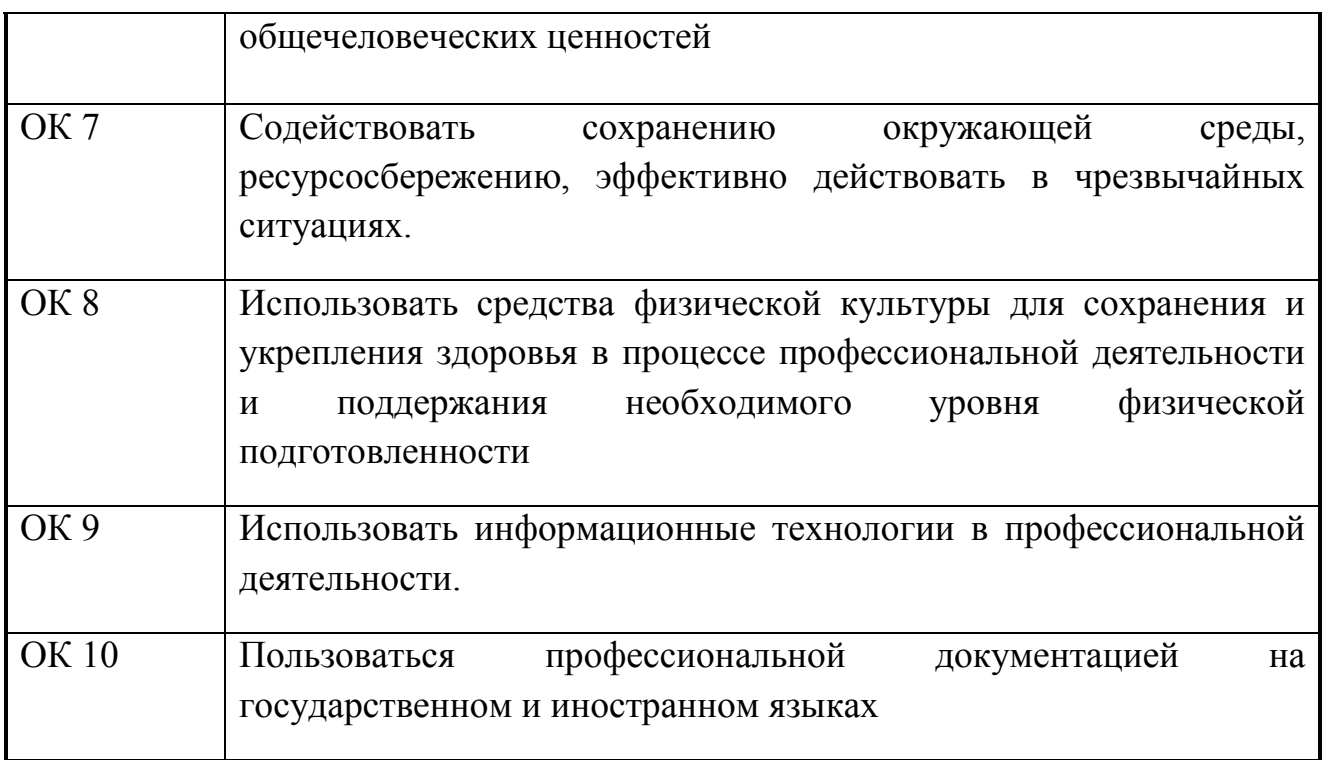

# **3. СТРУКТУРА И ПРИМЕРНОЕ СОДЕРЖАНИЕ ПРОФЕССИОНАЛЬНОГО МОДУЛЯ**

# **3.1. Тематический план профессионального модуля**

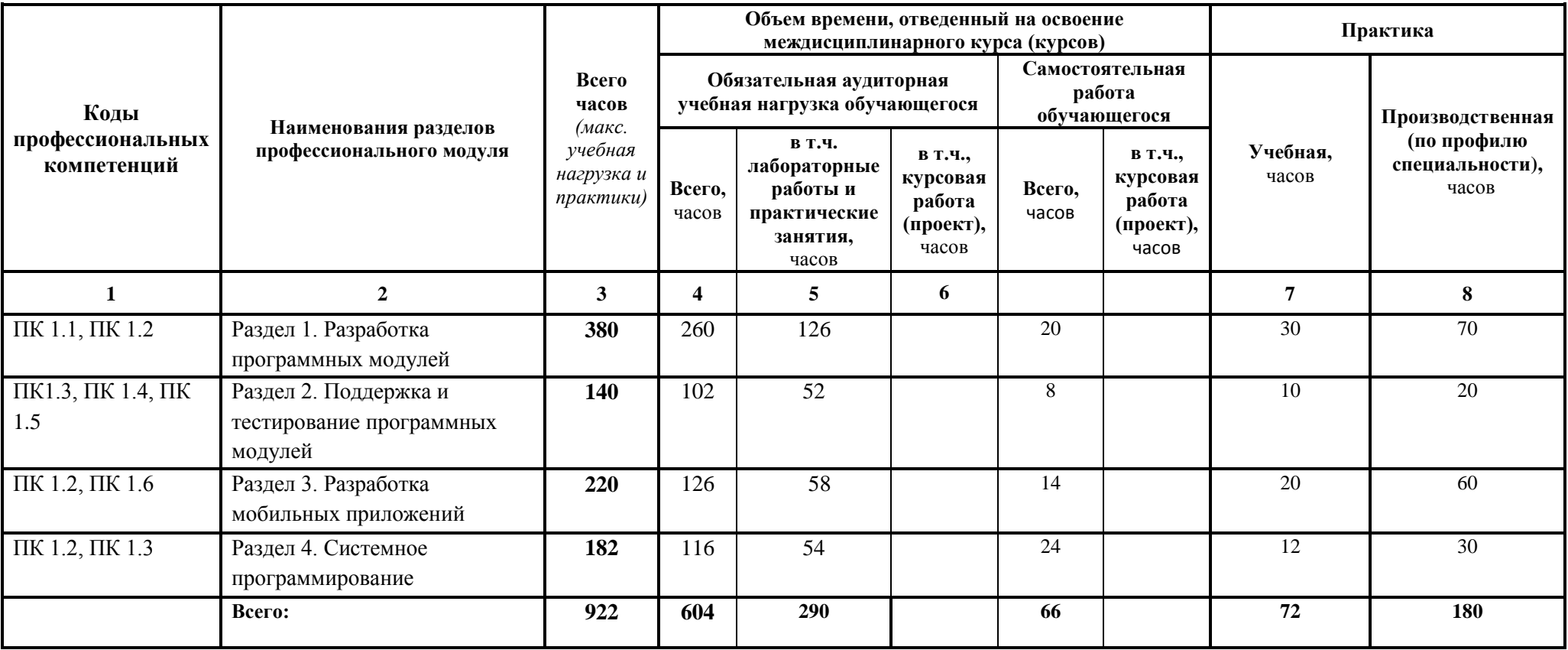

# **3.2. Содержание профессионального модуля**

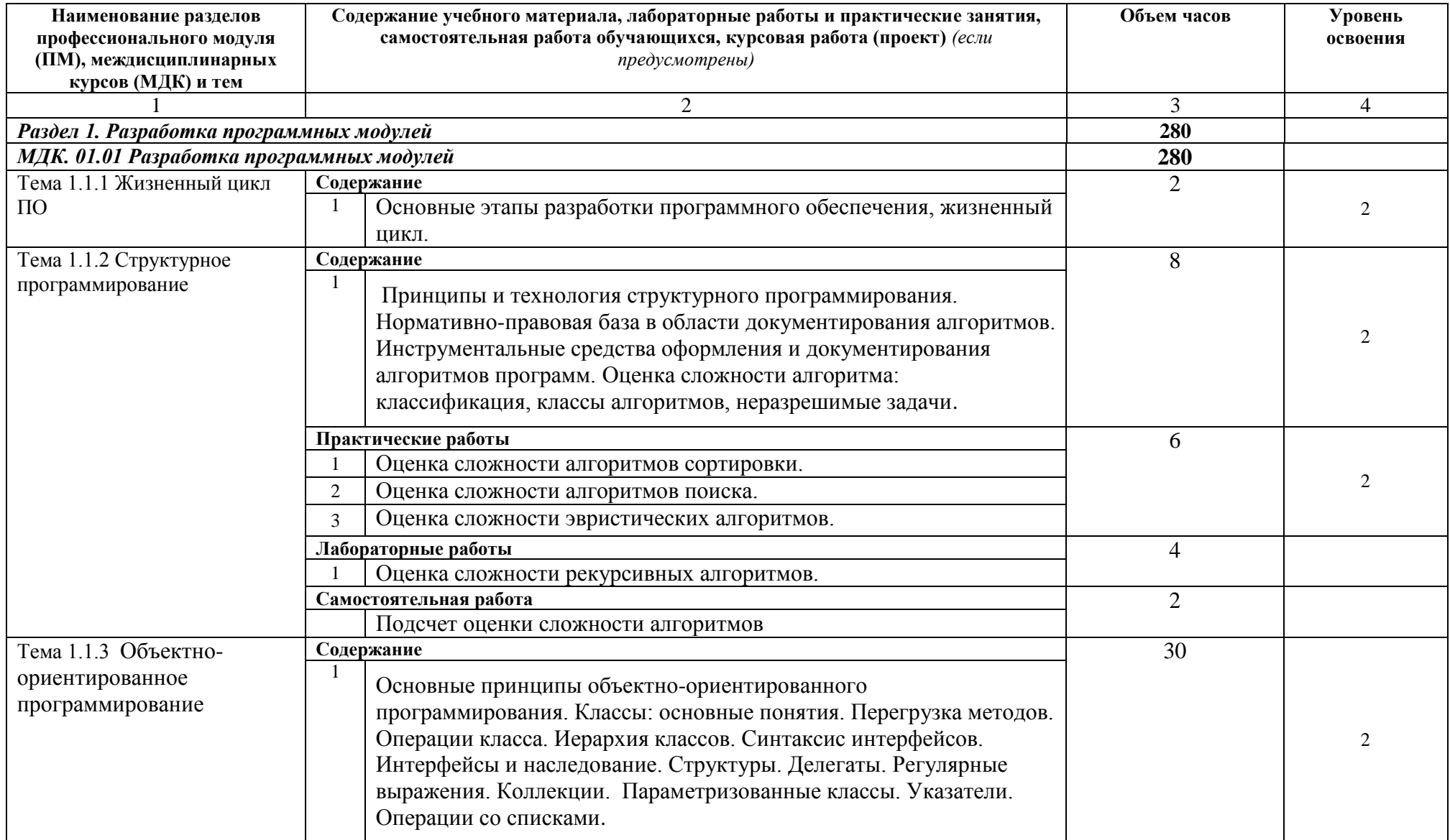

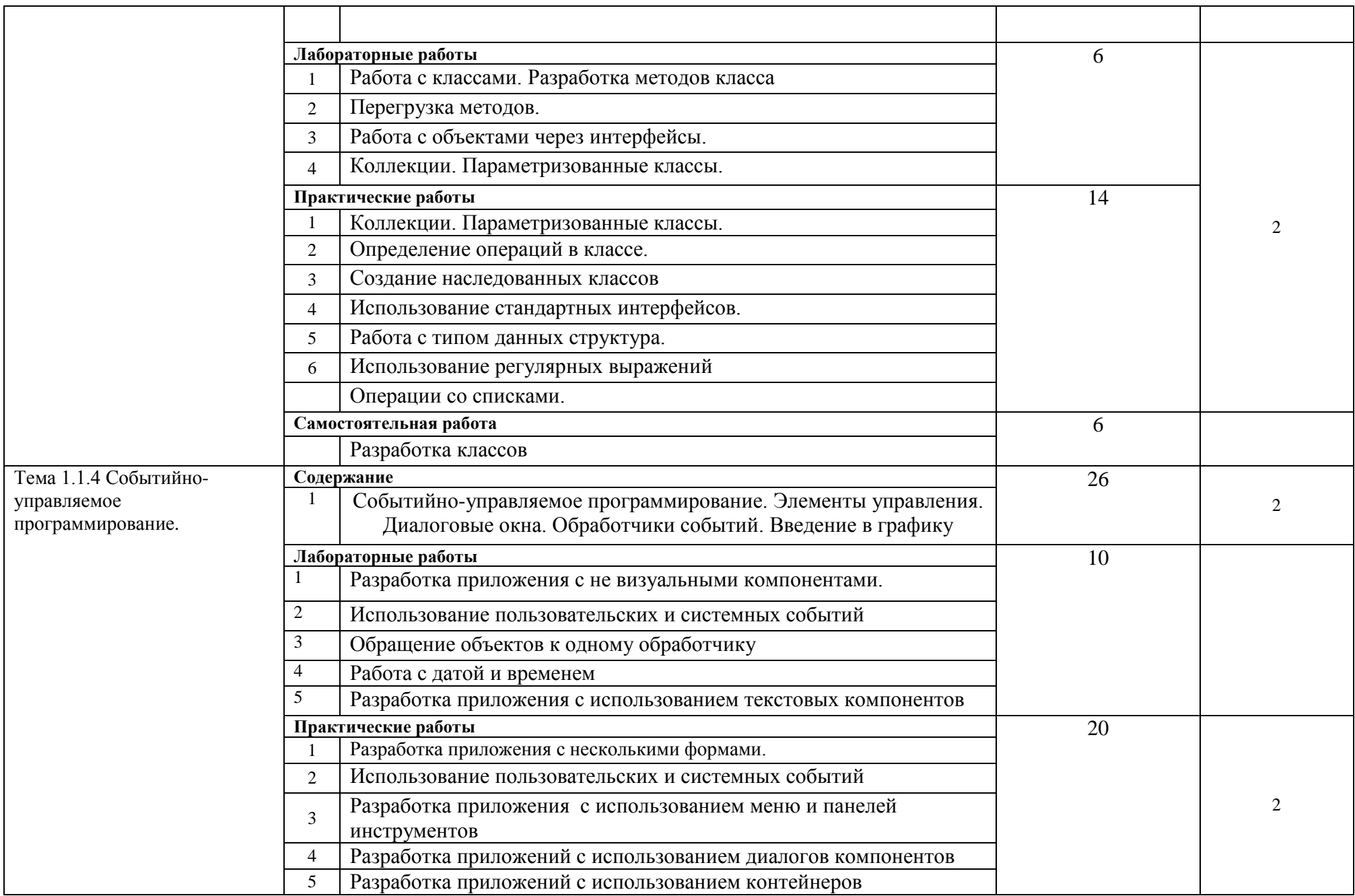

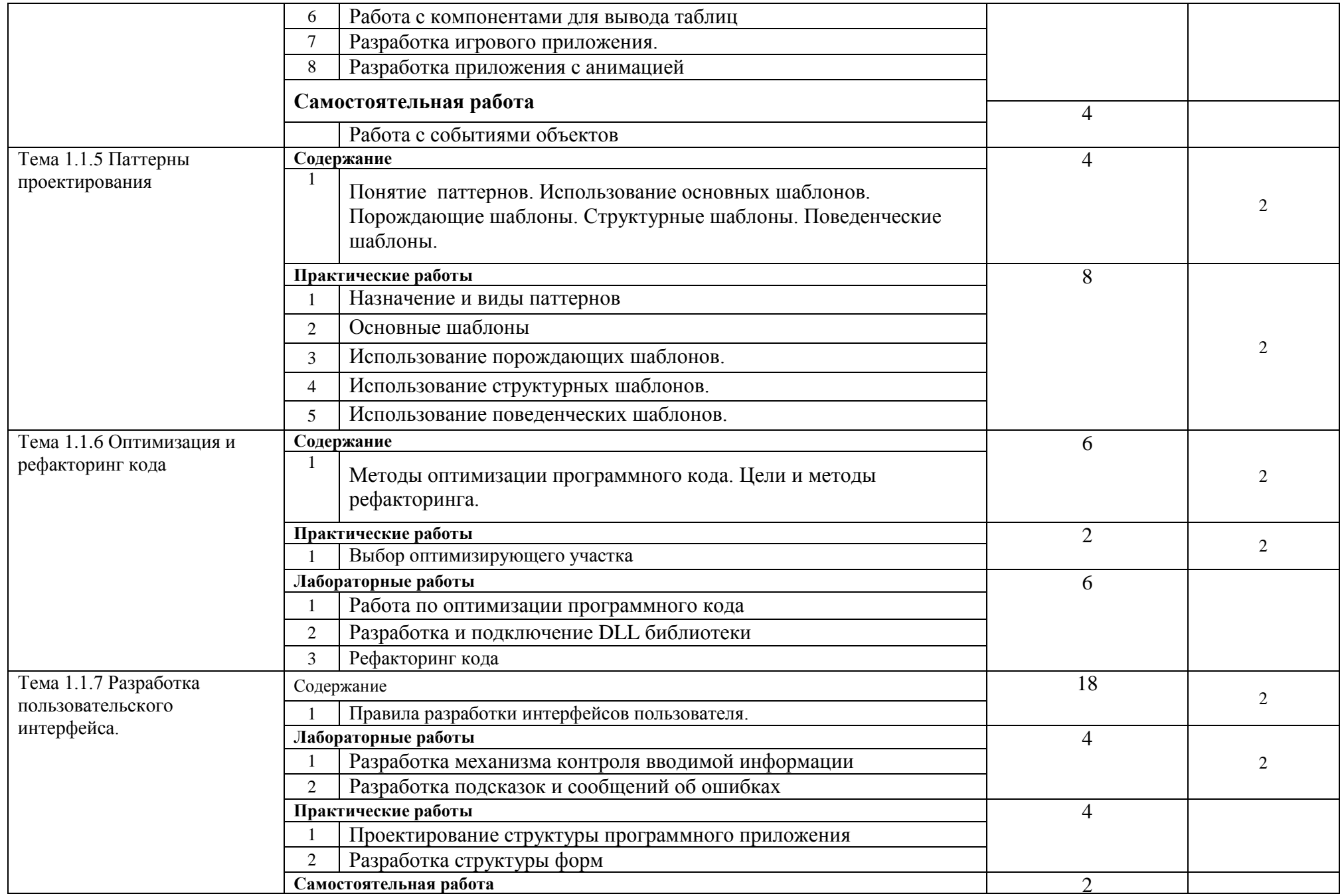

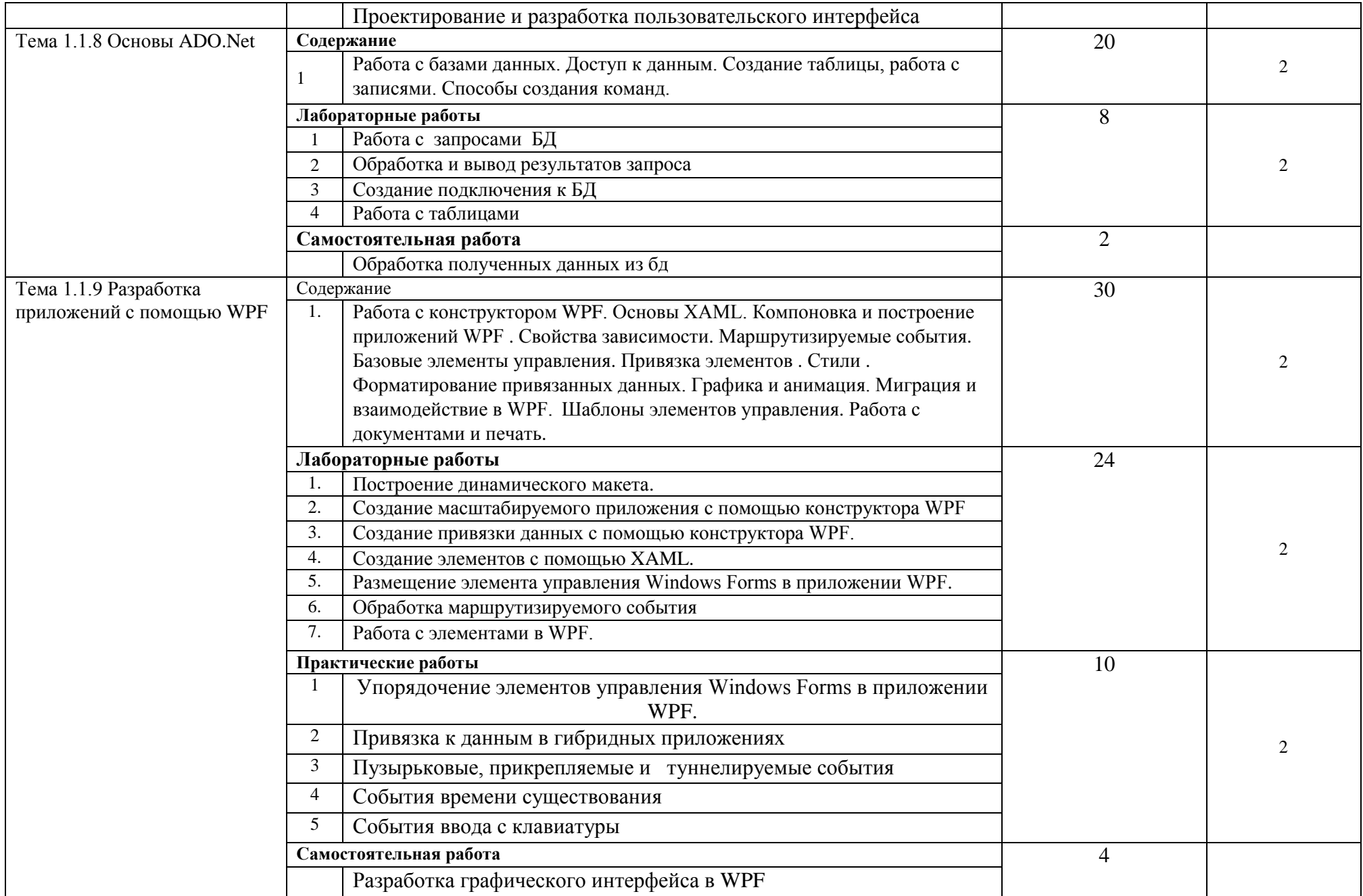

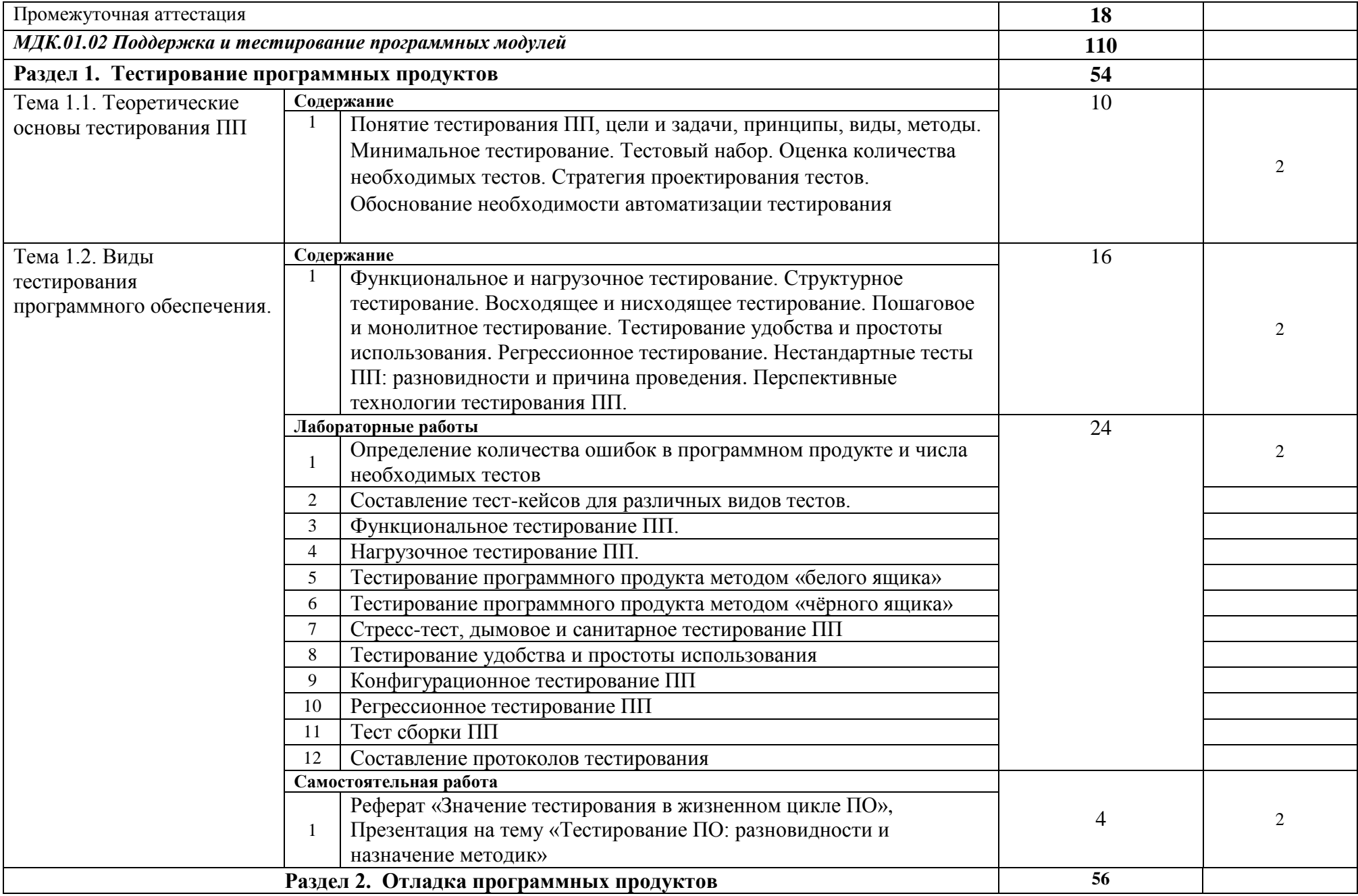

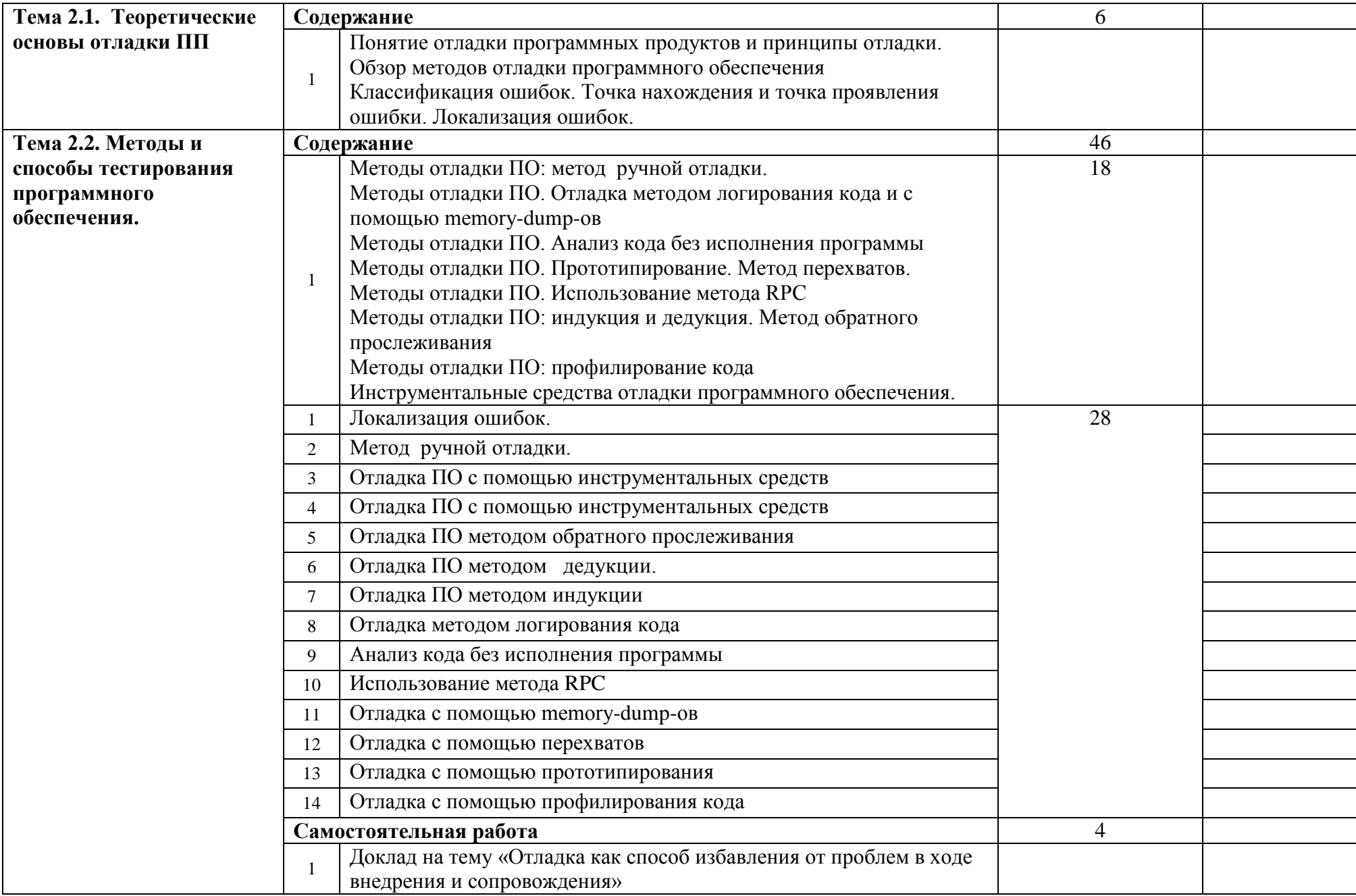

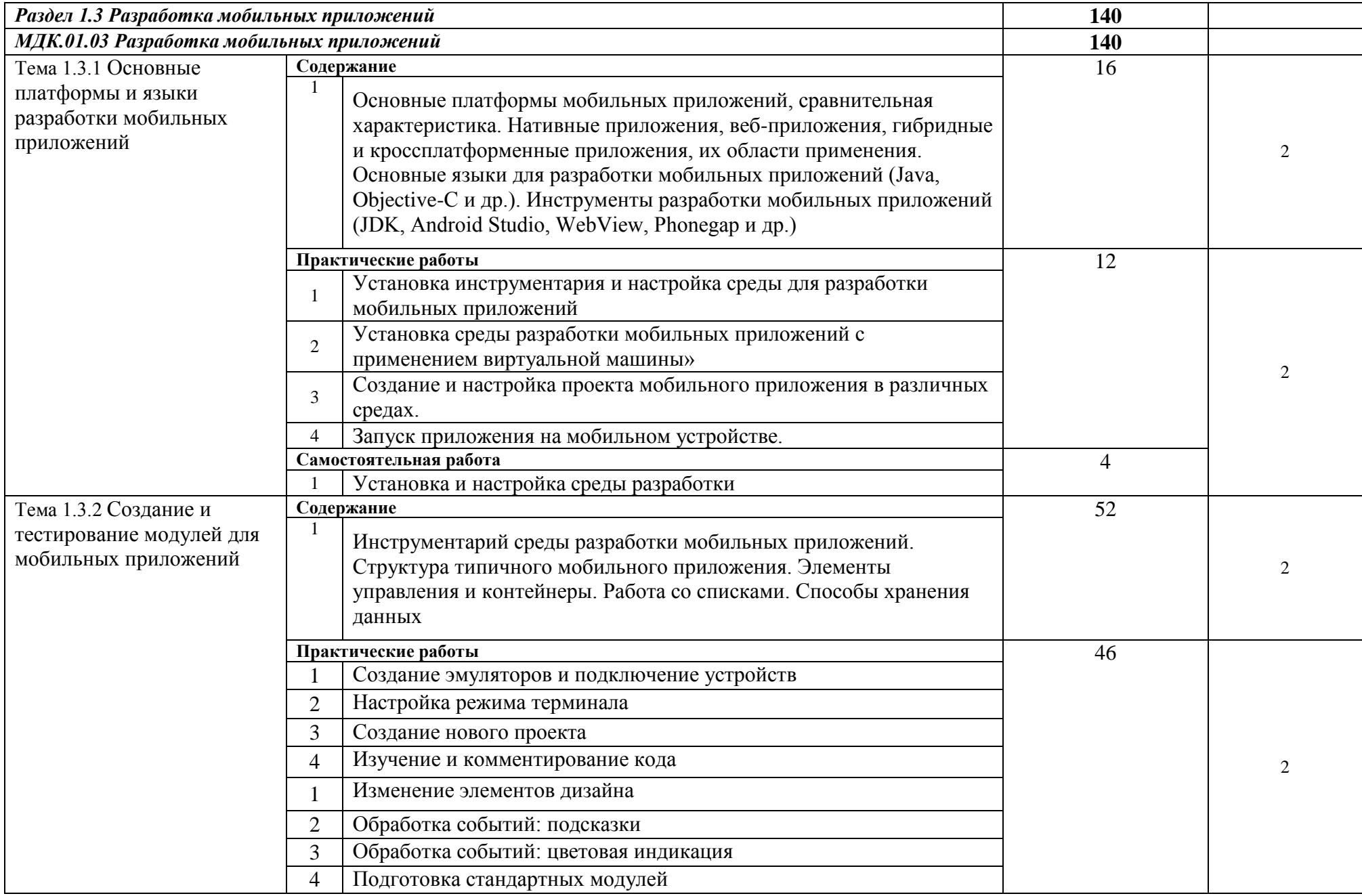

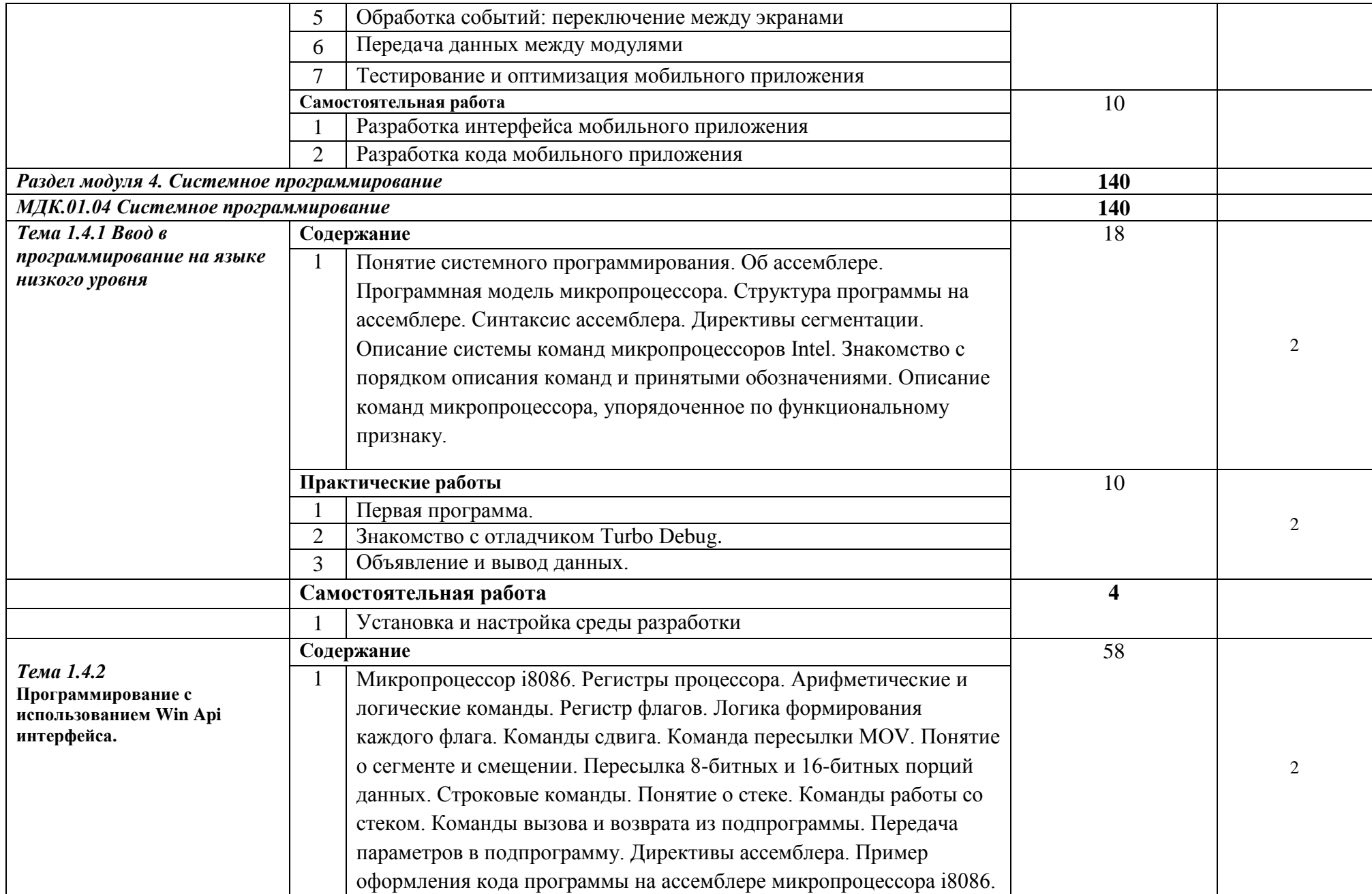

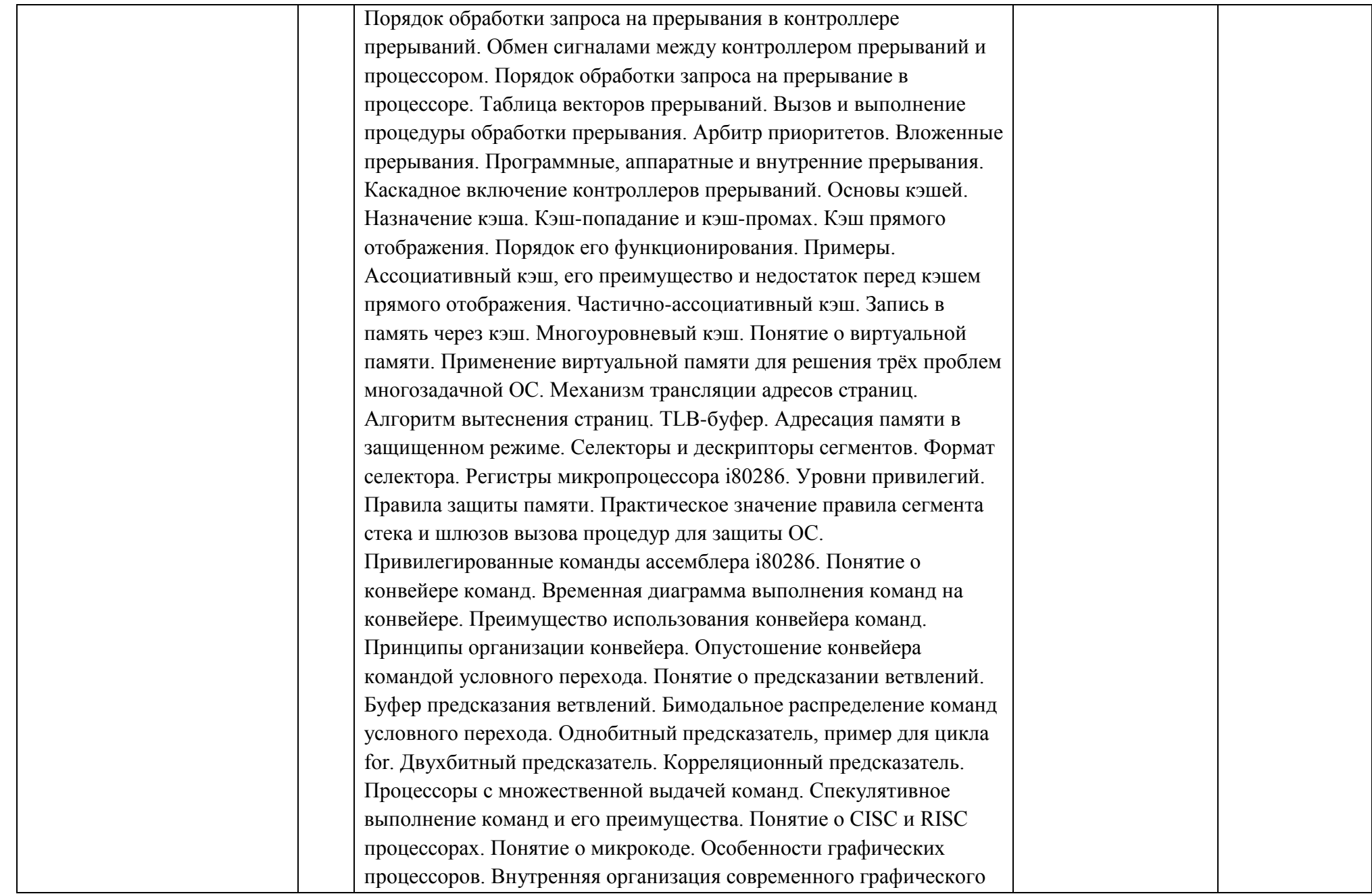

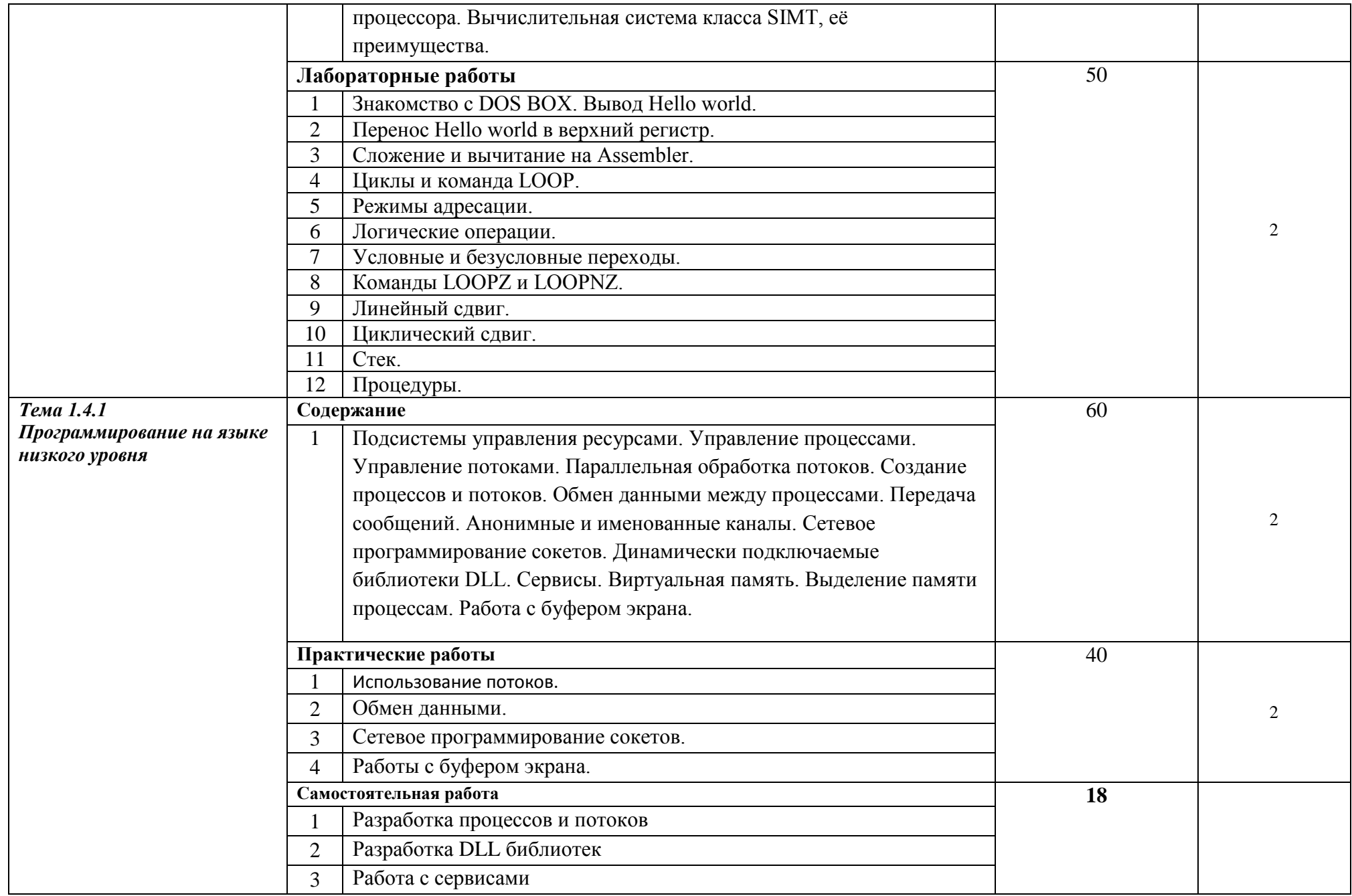

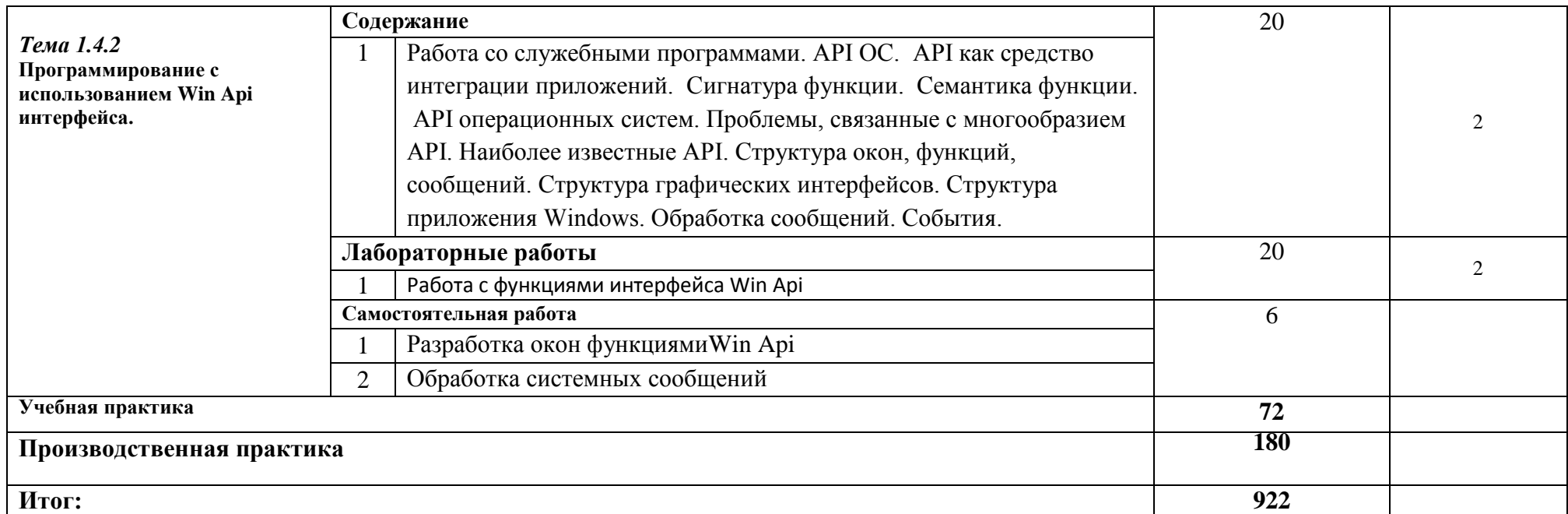

# **4. УСЛОВИЯ РЕАЛИЗАЦИИ ПРОФЕССИОНАЛЬНОГО МОДУЛЯ**

## **4.1. Требования к минимальному материально-техническому обеспечению**

Реализация профессионального модуля требует наличия учебного кабинет и рабочих мест лаборатории «Программирования и баз данных», кабинет и рабочих мест лаборатории «Программного обеспечения и сопровождения компьютерных систем».

Оборудование учебного кабинета и рабочих мест лаборатории «Программирования и баз данных»:

- Автоматизированные рабочие места на 12-15 обучающихся (Процессор не ниже Core i3, оперативная память объемом не менее 8 Гб);
- Автоматизированное рабочее место преподавателя (Процессор не ниже Core i3, оперативная память объемом не менее 8 Гб);
- Сервер в лаборатории (8-х ядерный процессор с частотой не менее 3  $\Gamma\Gamma$ ц, оперативная память объемом не менее 16 Гб, жесткие диски общим объемом не менее 1 Тб, программное обеспечение: Windows Server 2012 или более новая) или выделение аналогичного по характеристикам виртуального сервера из общей фермы серверов
- Проектор и экран;
- Маркерная доска;
- Программное обеспечение общего и профессионального назначения, в том числе включающее в себя следующее ПО:

Eclipse IDE for Java EE Developers, .NET Framework JDK 8, Microsoft SQL Server Express Edition, Microsoft Visio Professional, Microsoft Visual Studio, MySQL Installer for Windows, NetBeans, SQL Server Management Studio, Microsoft SQL Server Java Connector, Android Studio, IntelliJ IDEA.

## **4.2. Информационное обеспечение обучения**

Перечень рекомендуемых учебных изданий, Интернет-ресурсов, дополнительной литературы

Основные источники:

1. Федорова Г.Н. Разработка программных модулей программного обеспечения для компьютерных систем: учебник. Среднее профессиональное образование, профессиональная подготовка / Г.Н Федорова. – М.: Академия, 2016. – 336 с.

Электронные ресурсы:

- 1. Учебники по программированию <http://programm.ws/index.php>
- 2. Основы программирования на C+[+http://purecodecpp.com/](http://purecodecpp.com/)
- 3. Уроки программирования с нуля C# <http://mycsharp.ru/>
- 4. Самоучитель по C# для начинающих [http://nullpro.info/2013/samouchitel-po-c-dlya-nachinayushhix-01-osnovy-yazyka](http://nullpro.info/2013/samouchitel-po-c-dlya-nachinayushhix-01-osnovy-yazyka-peremennye-logika-cikly/)[peremennye-logika-cikly/](http://nullpro.info/2013/samouchitel-po-c-dlya-nachinayushhix-01-osnovy-yazyka-peremennye-logika-cikly/)
- 5. Руководство по языку программирования C++ <https://metanit.com/cpp/tutorial/>
- 6. visual studio C# в уроках [http://easyprog.ru/index.php?option=com\\_content&task=view&id=423&Itemid=54](http://easyprog.ru/index.php?option=com_content&task=view&id=423&Itemid=54)
- 7. Основы программирования в Visual Studio <https://4create.ru/training/59-visual-studio-video-uroki.html>
- 8. <http://www.cyberguru.ru/programming/cpp>
- 9. [http://www.uchi-it.ru](http://www.uchi-it.ru/)

Дополнительные источники:

1. Подбельский В. Язык C#. Базовый курс. Издание второе, переработанное и дополненное. Издательство: Финансы и статистика, 2013. – 408 с. - ISBN: 9785279035342

2. Введение в разработку приложений для ОС Android Ю.В. Березовская, - М.: НОУ «ИНТУИТ», 2016 – режим доступа

[http://biblioclub.ru/index.php?page=book\\_view\\_red&book\\_id=428937](http://biblioclub.ru/index.php?page=book_view_red&book_id=428937)

Перечень методических указаний, разработанных преподавателем:

1. методические рекомендации по выполнению лабораторных работ по МДК 01.01

- 2. методические рекомендации по выполнению практических работ по МДК 01.02
- 3. методические рекомендации по выполнению практических работ по МДК 01.03
- 4. методические рекомендации по выполнению практических работ по МДК 01.04

5. методические рекомендации по выполнению заданий учебной практики по ПМ.01

6. методические рекомендации по производственной практике по ПМ.01

### **4.3. Общие требования к организации образовательного процесса**

Профессиональный модуль изучается параллельно с учебными дисциплинами общепрофессионального цикла.

Выполнение лабораторных и практических занятий предполагает деление группы по числу рабочих мест, оборудованных персональными компьютерами.

Консультации обучающихся проводятся согласно графика консультаций, составленному учебой частью.

Формой аттестации в:

МДК 01.01 является экзамен;

МДК 01.02 является дифференцированный зачет;

МДК 01.03 является дифференцированный зачет;

МДК 01.04 является дифференцированный зачет;

Итоговая аттестация по профессиональному модулю проводится в форме экзамена (демонстрационного).

### **4.4. Кадровое обеспечение образовательного процесса**

Требования к квалификации инженерно-педагогических кадров, обеспечивающих обучение по междисциплинарному курсу: наличие высшего профессионального образования, соответствующего профилю профессионального модуля ПМ.01«Разработка модулей программного обеспечения для компьютерных систем» и специальности 09.02.07 «Информационные системы и программирование».

Требования к квалификации педагогических кадров, осуществляющих руководство практикой: инженерно-педагогический состав, дипломированные специалисты.

# **5. КОНТРОЛЬ И ОЦЕНКА РЕЗУЛЬТАТОВ ОСВОЕНИЯ ПМ**

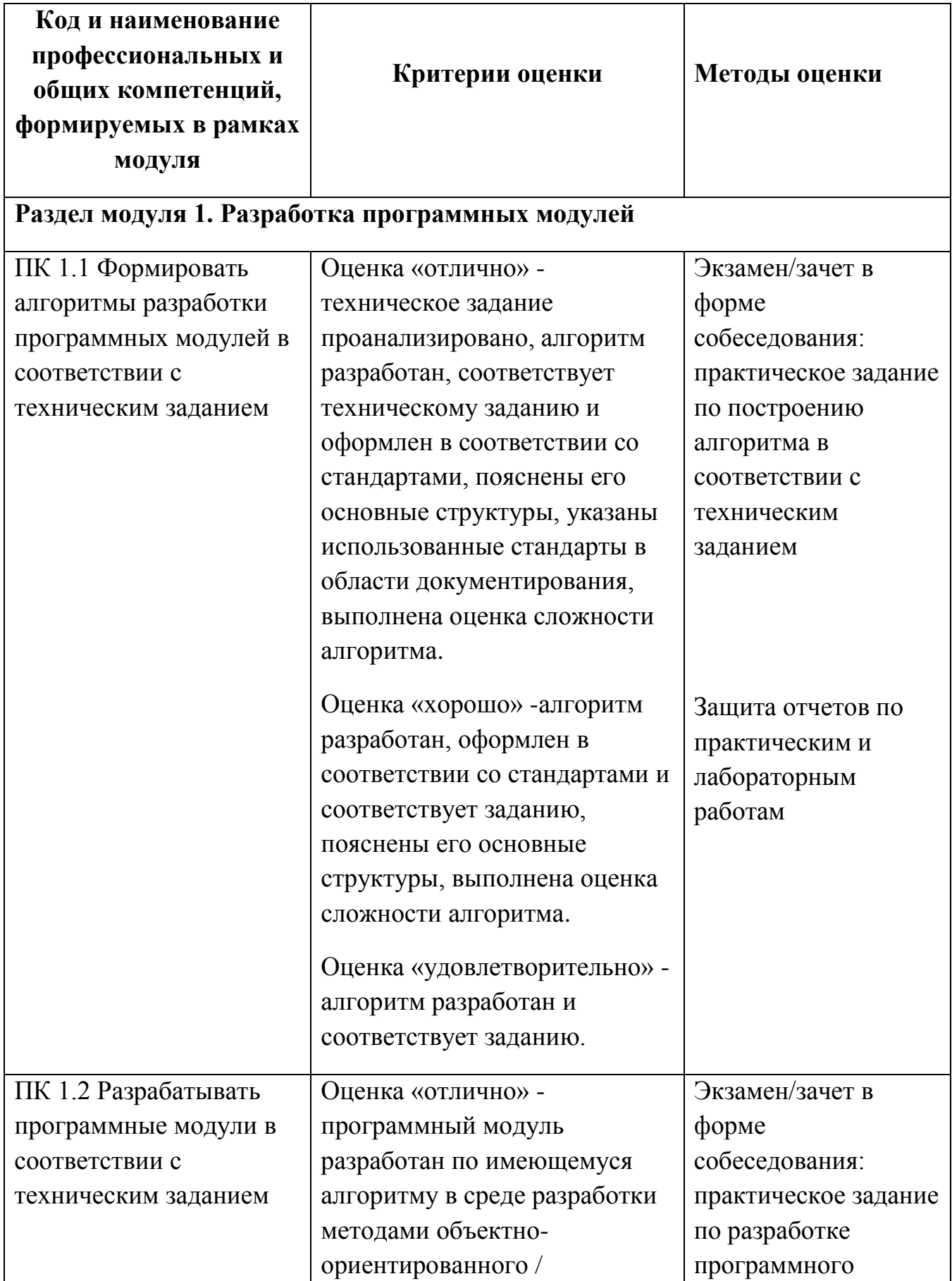

структурного программирования и полностью соответствует техническому заданию, соблюдены и пояснены основные этапы разработки; документация на модуль оформлена и соответствует стандартам. Оценка «хорошо» программный модуль разработан по имеющемуся алгоритму в среде разработки методами объектноориентированного /структурного программирования и практически соответствует техническому заданию с незначительными отклонениями, пояснены основные этапы разработки; документация на модуль оформлена и соответствует стандартам. Оценка «удовлетворительно» программный разработан по имеющемуся алгоритму в среде разработки методами объектно- ориентированного / структурного программирования и соответствует техническому заданию; документация на модуль оформлена без существенных отклонений от стандартов. модуля в соответствии с техническим заданием Защита отчетов по практическим и лабораторным работам Интерпретация результатов наблюдений за деятельностью обучающегося в процессе практики

# **Раздел модуля 2. Технологии тестирования программных модулей**

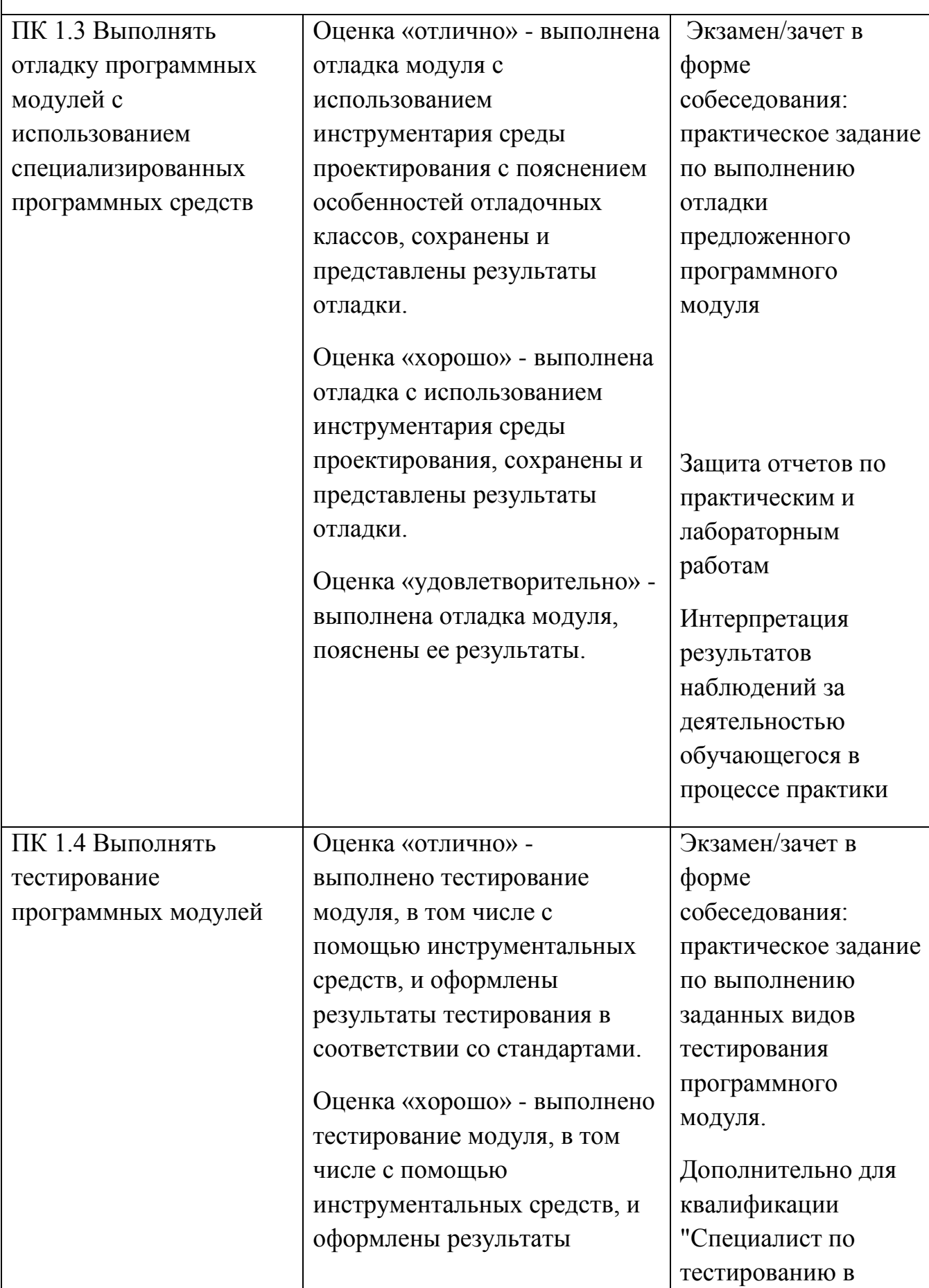

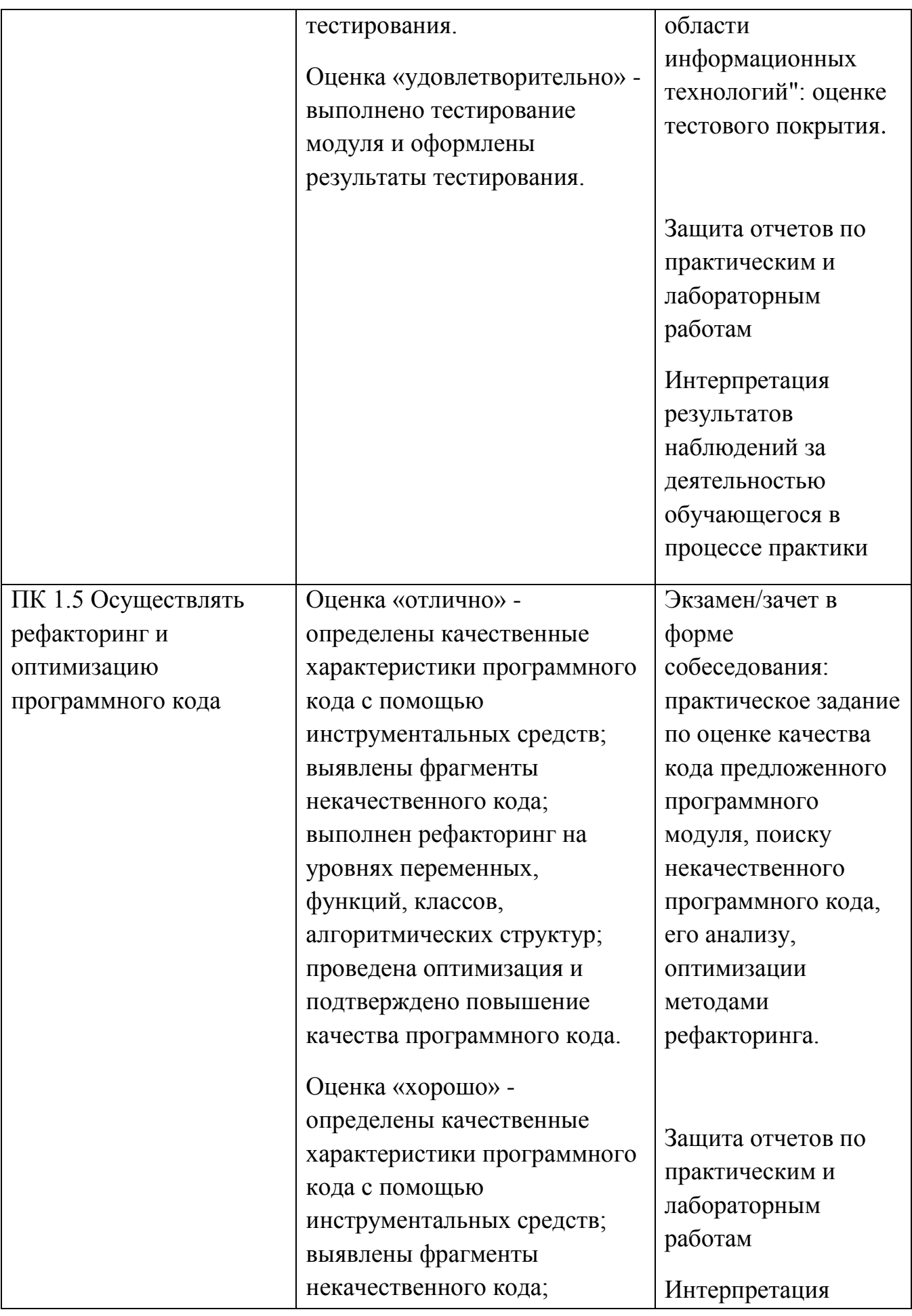

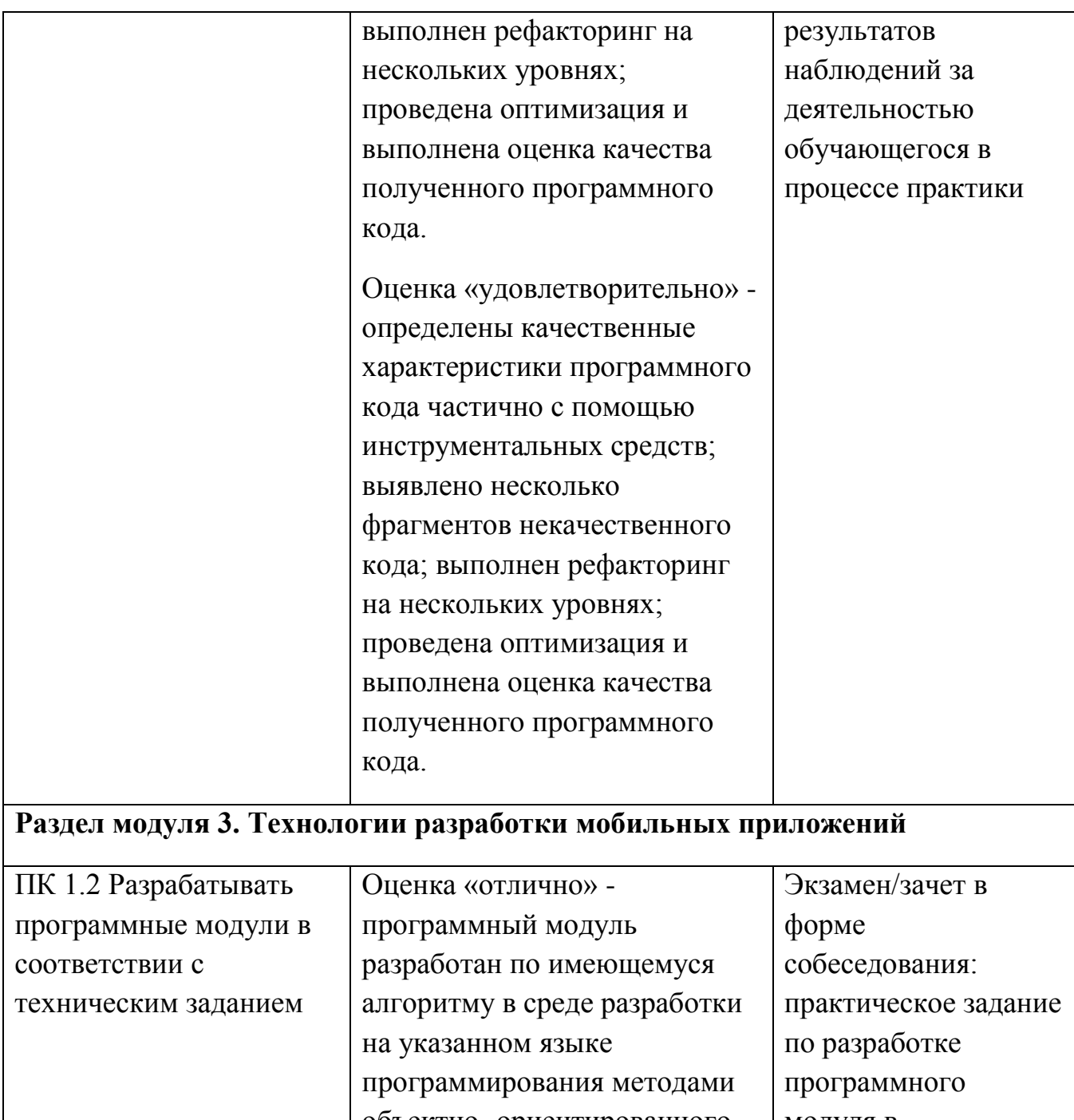

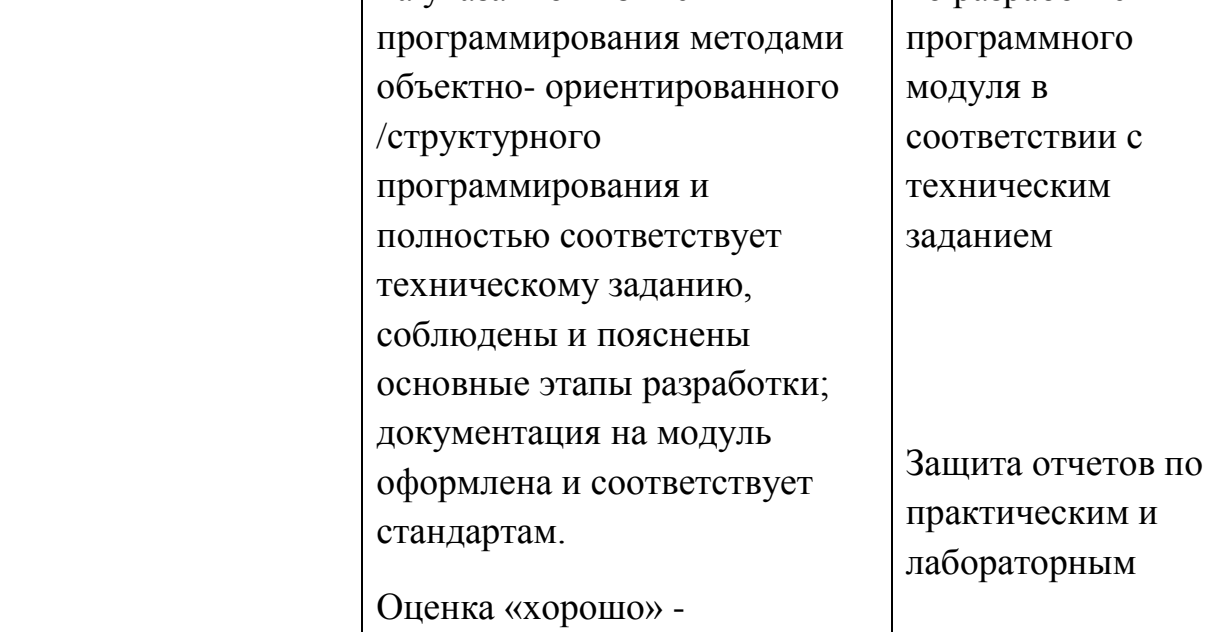

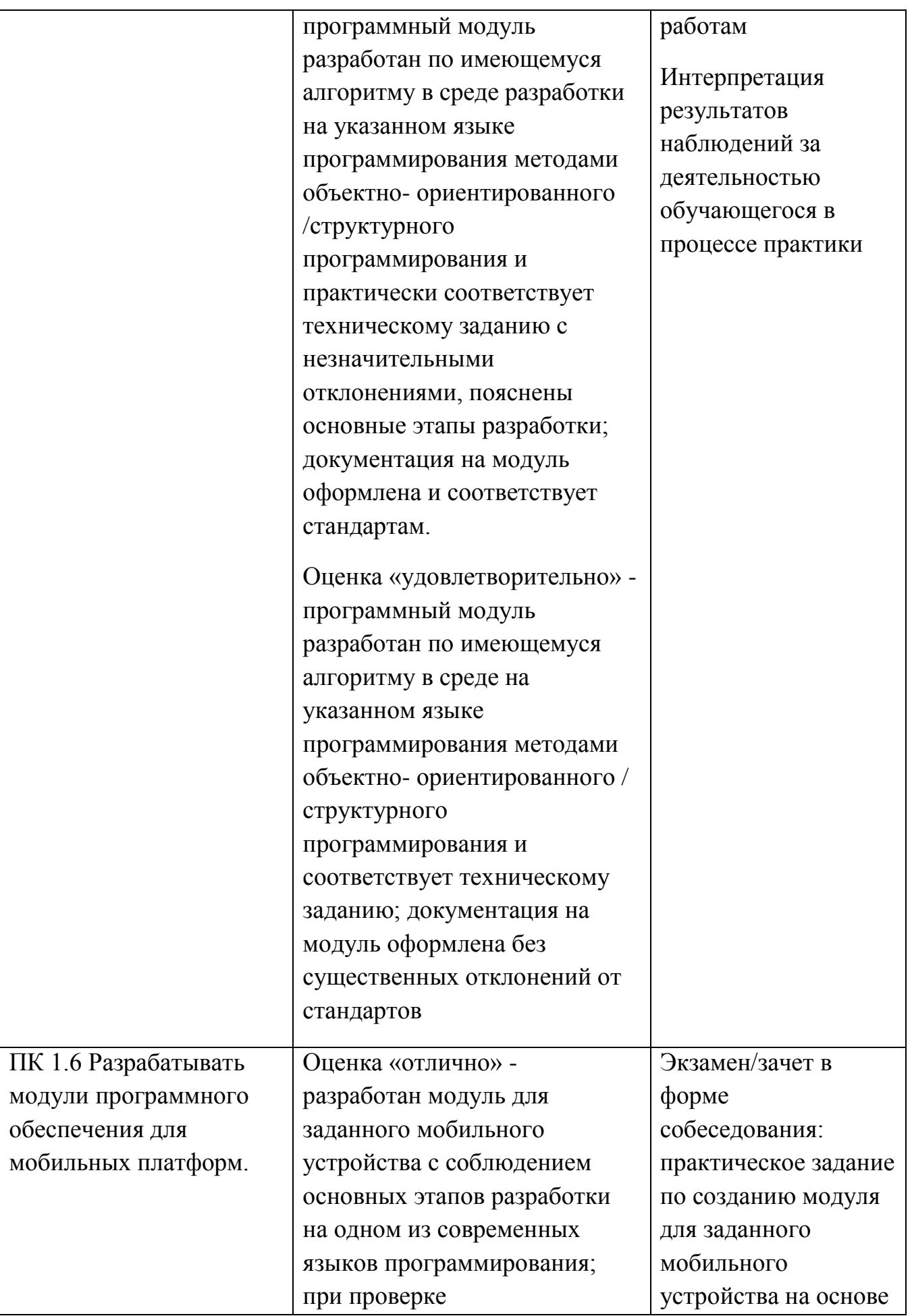

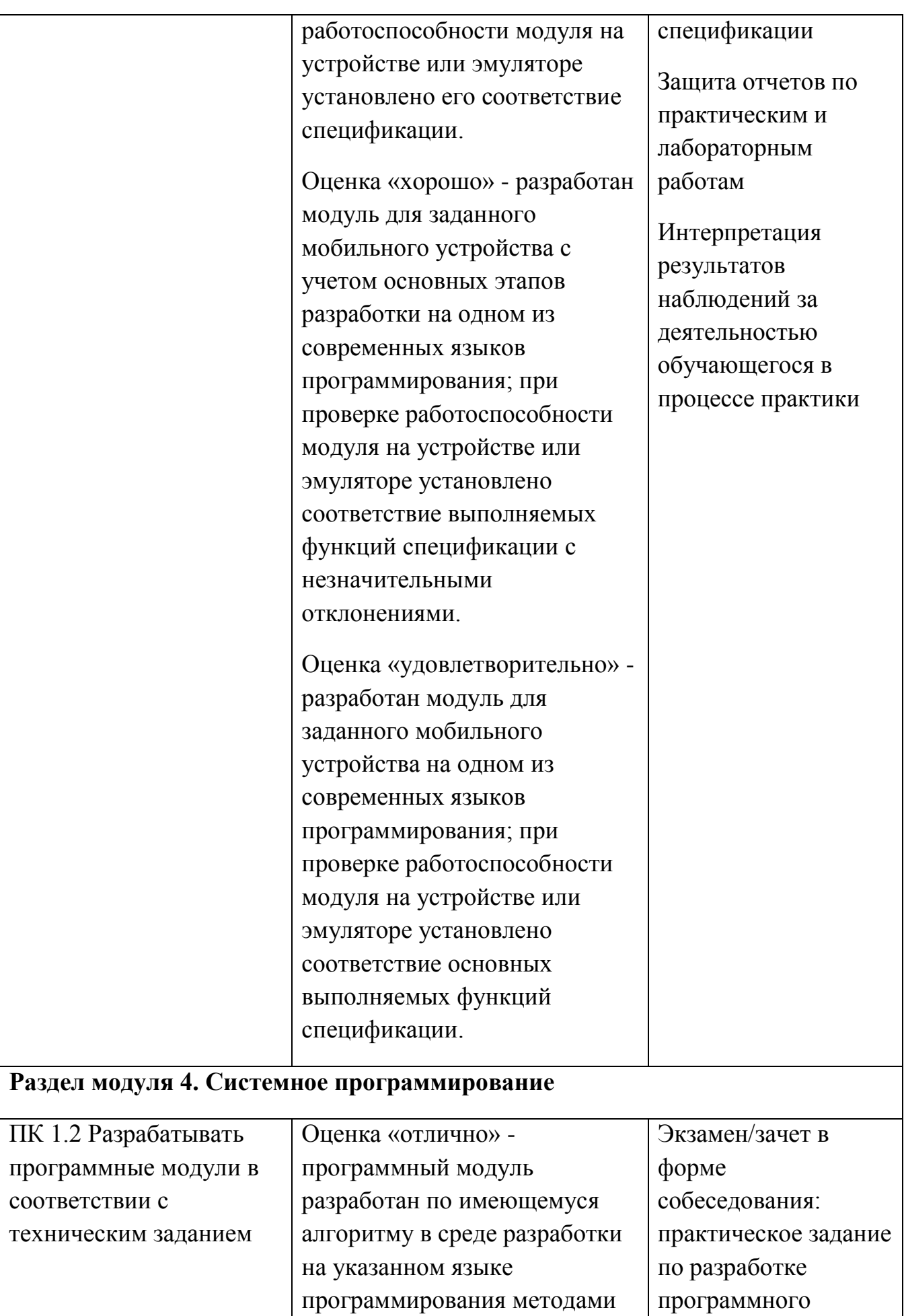

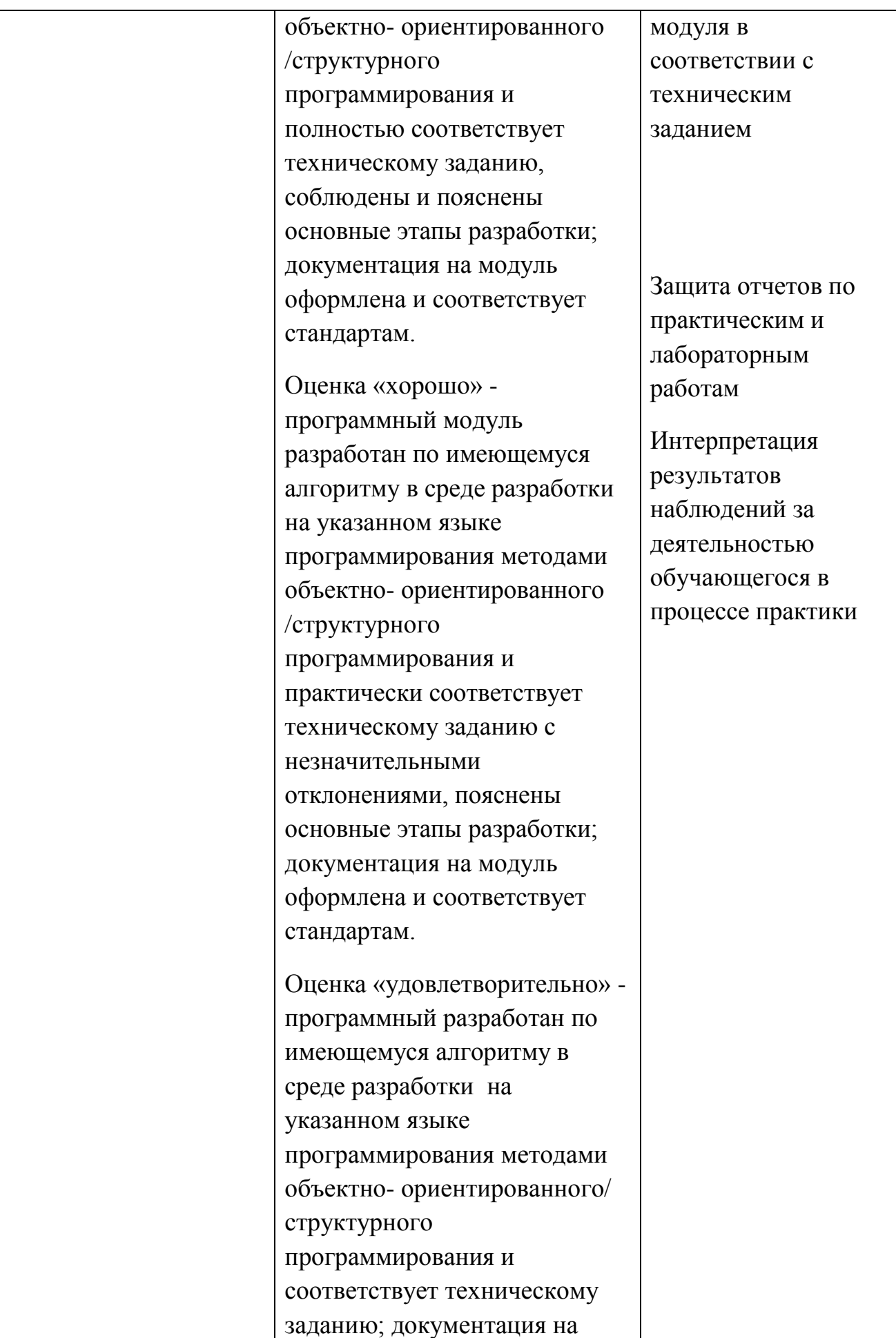

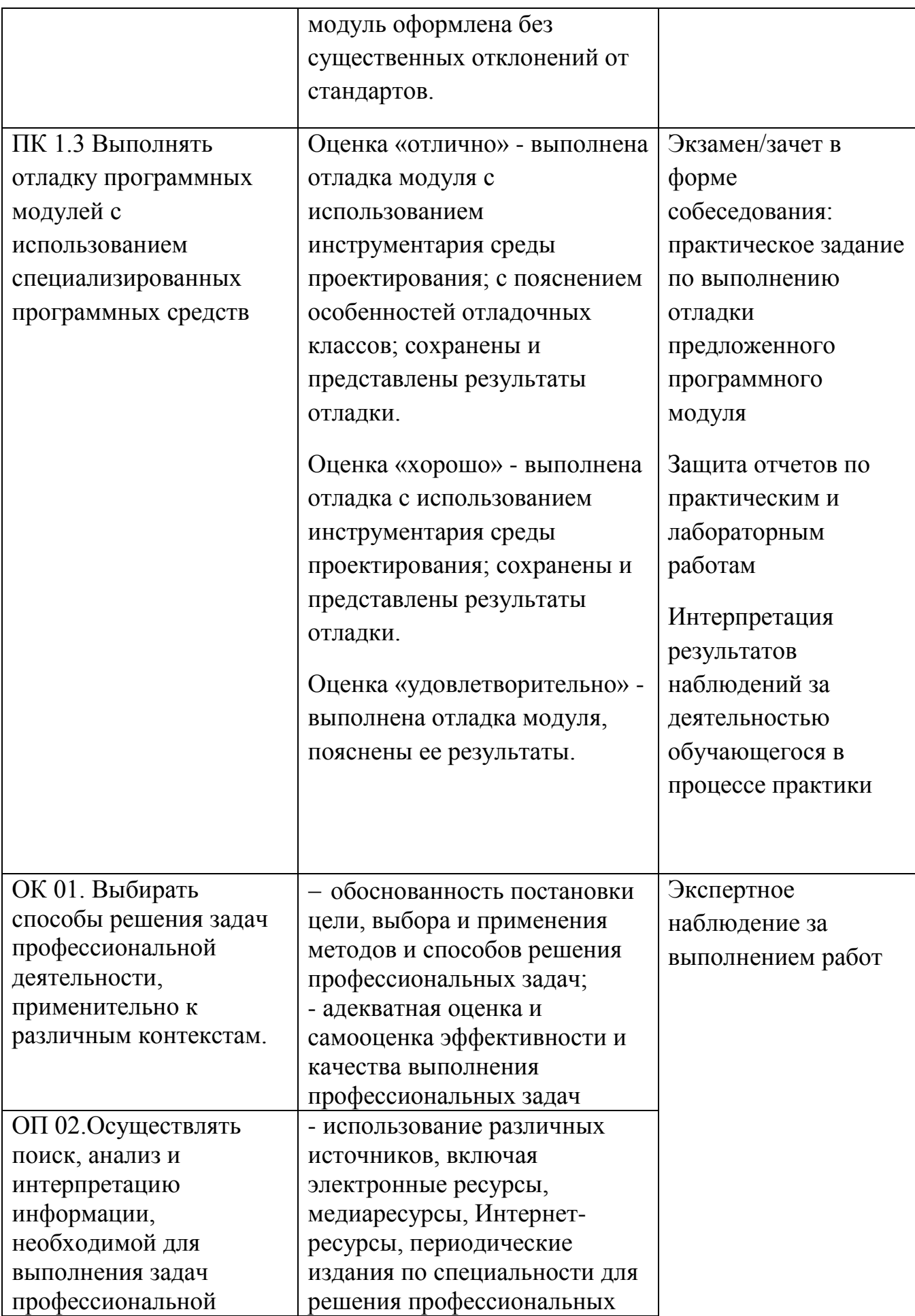

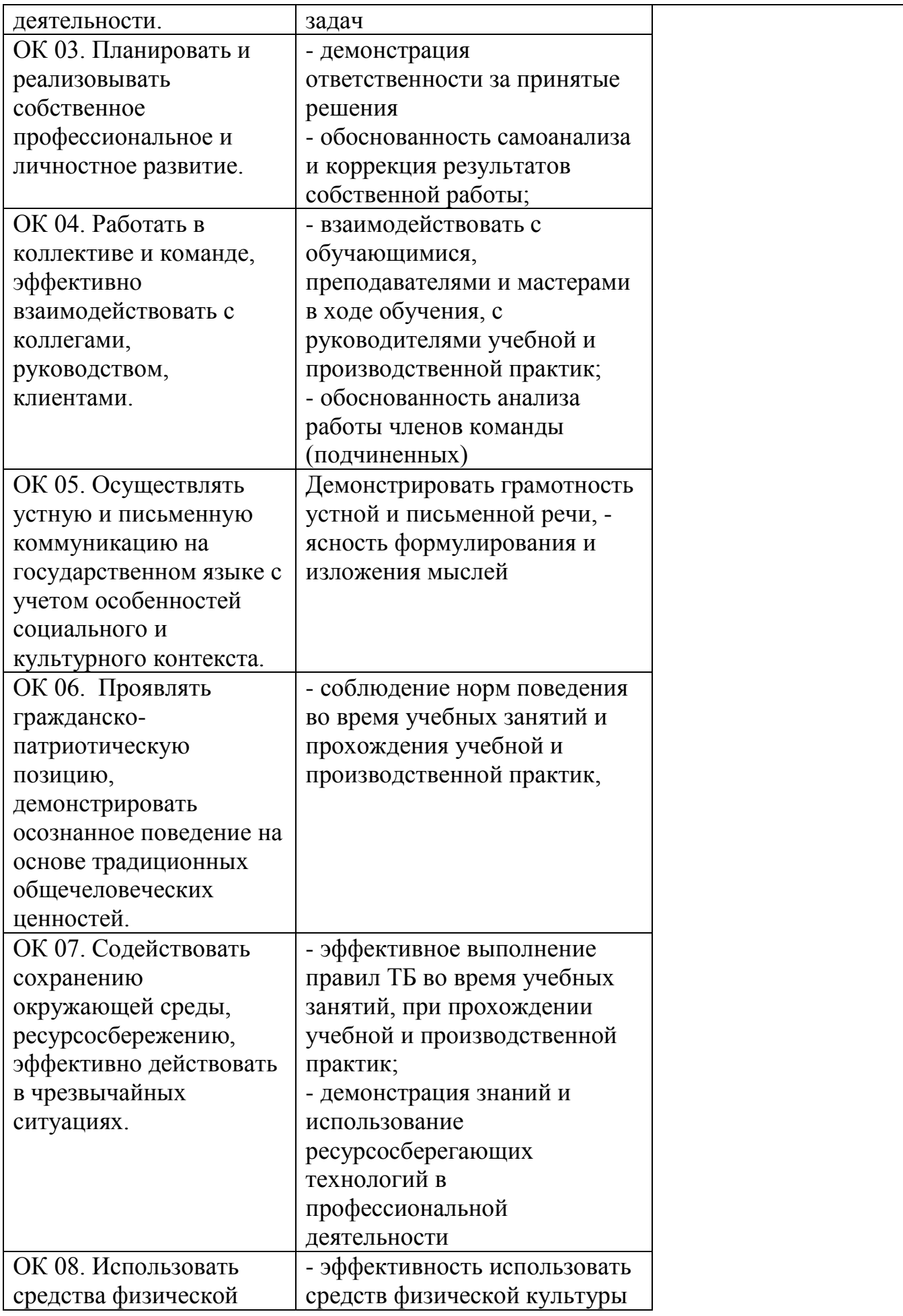

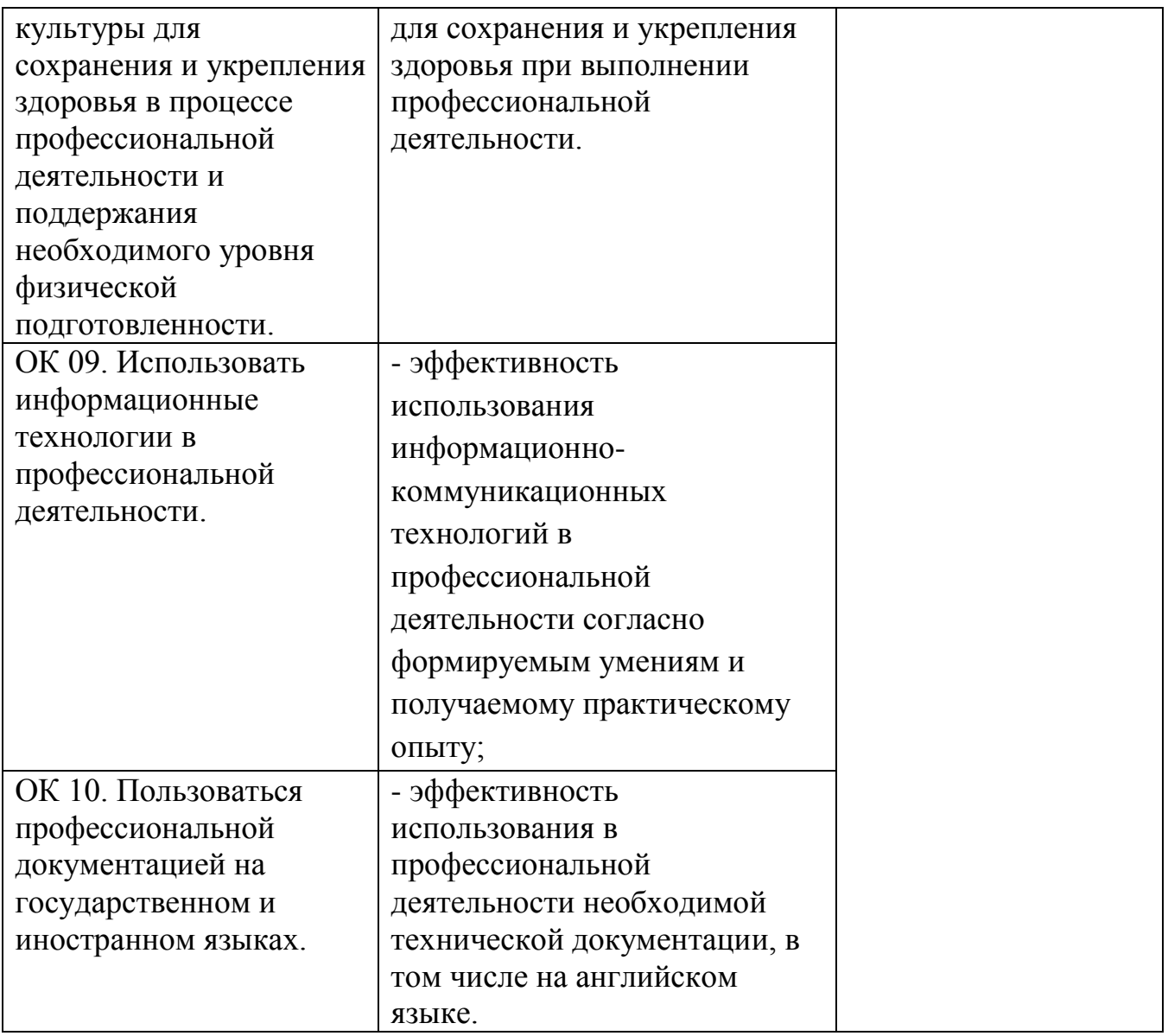